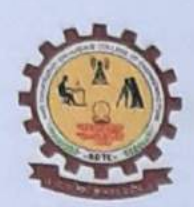

Rajgad Dnyanpeeth's

SHRI CHHATRAPATI SHIVAJIRAJE COLLEGE OF ENGINEERING

Gat No. 237, Pune Bangalore Highway, Dhangawadi, Tal - Bhor, Dist- Pune (Maharashtra)

# Criterion 4 - Infrastructure and Learning resources

# **4.3 IT Infrastructure**

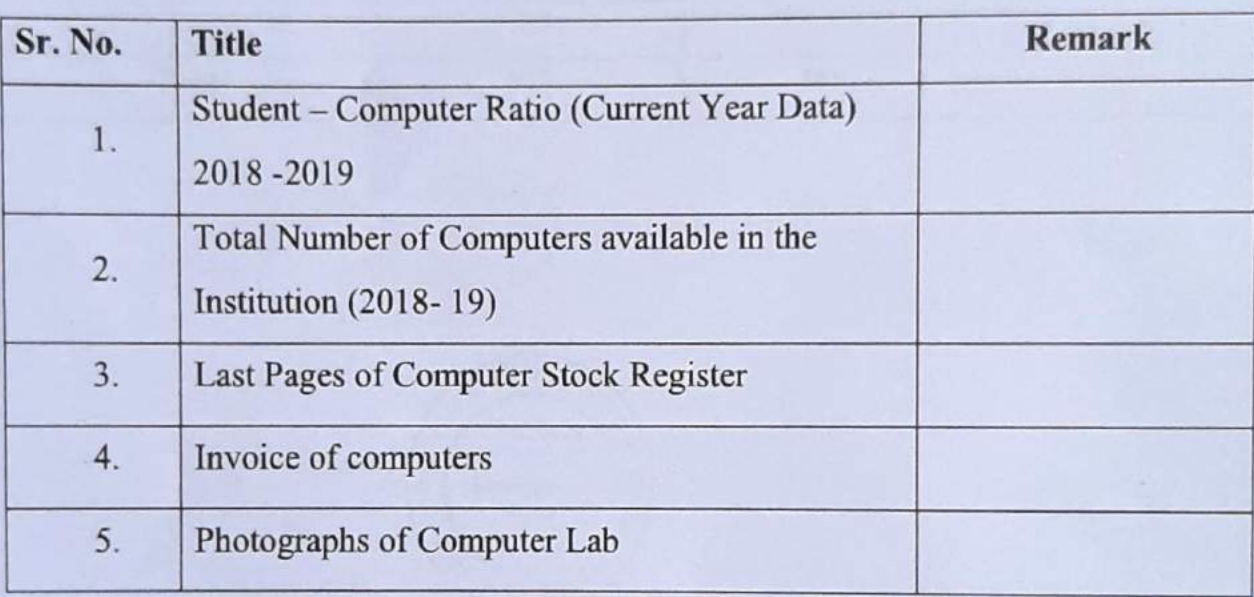

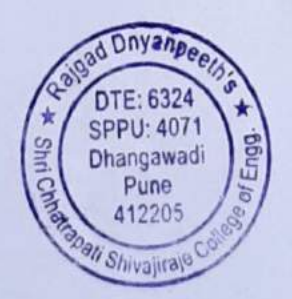

Principal Rajgad Dnyanpeeth's Shri Chhatrapati Shivajiraje College of Engg. Dhangawadi, Bhor, Pune-412 205

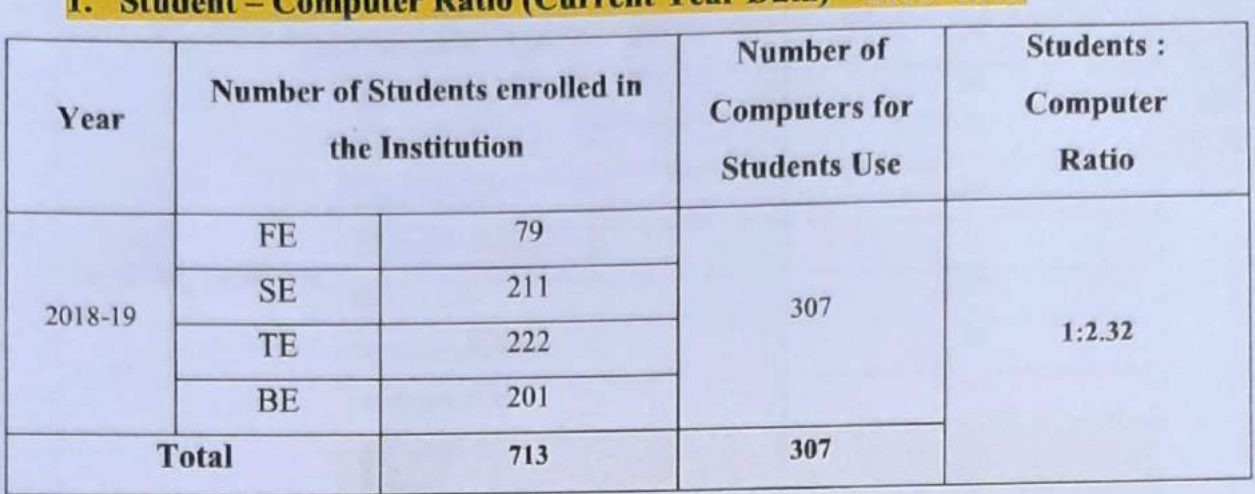

#### atio (Current Year Data) – 2018 - 2019 m

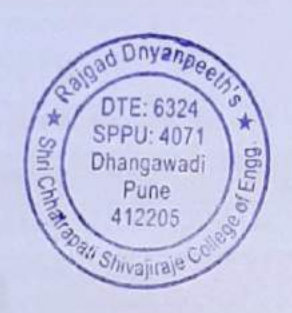

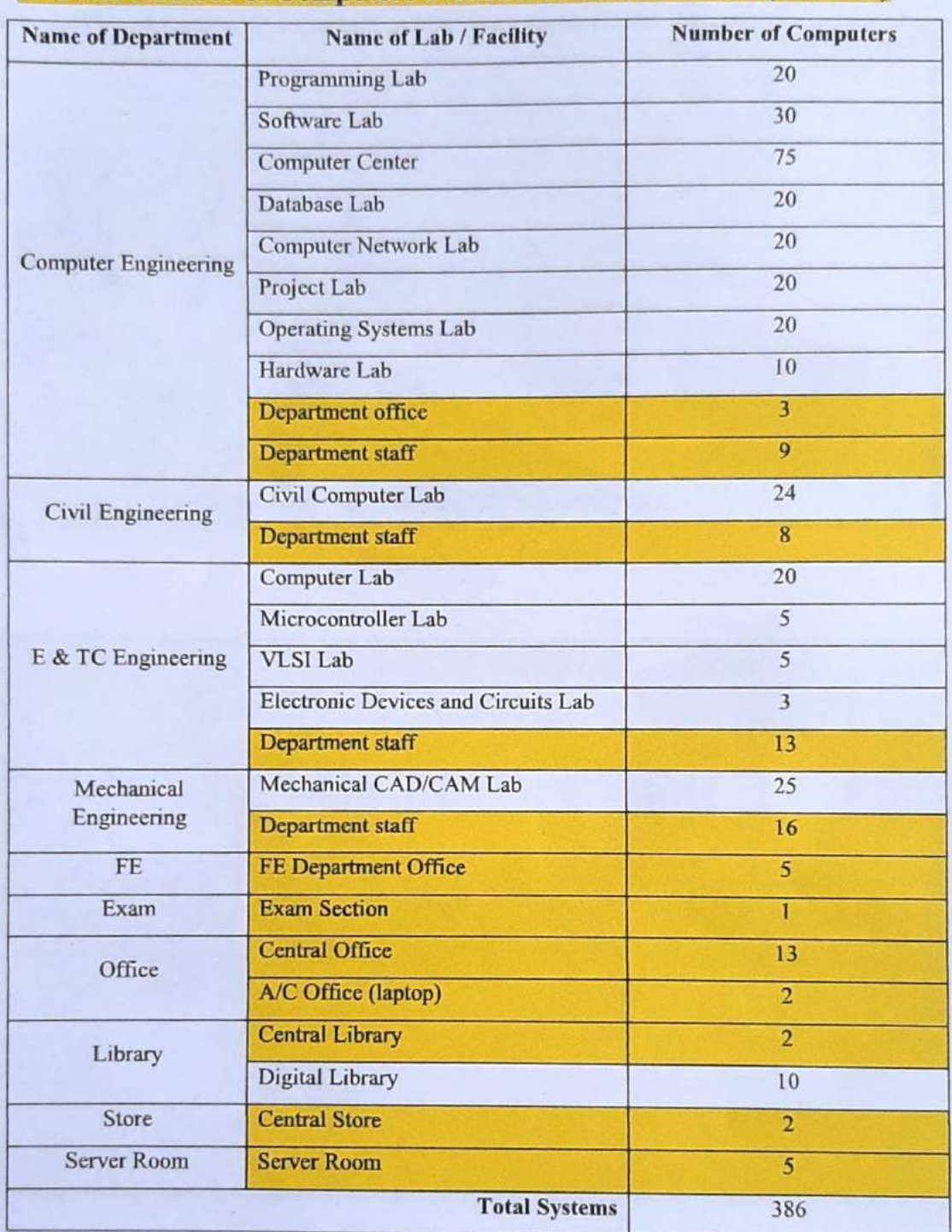

# 2. Total Number of Computers available in the Institution (2018-19)

Note: Total Number of Computers available in the Institution is 386. Number of Computers for

Students use is 307 remaining 79 computers are used for staff and administrative purpose.

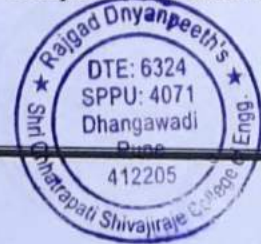

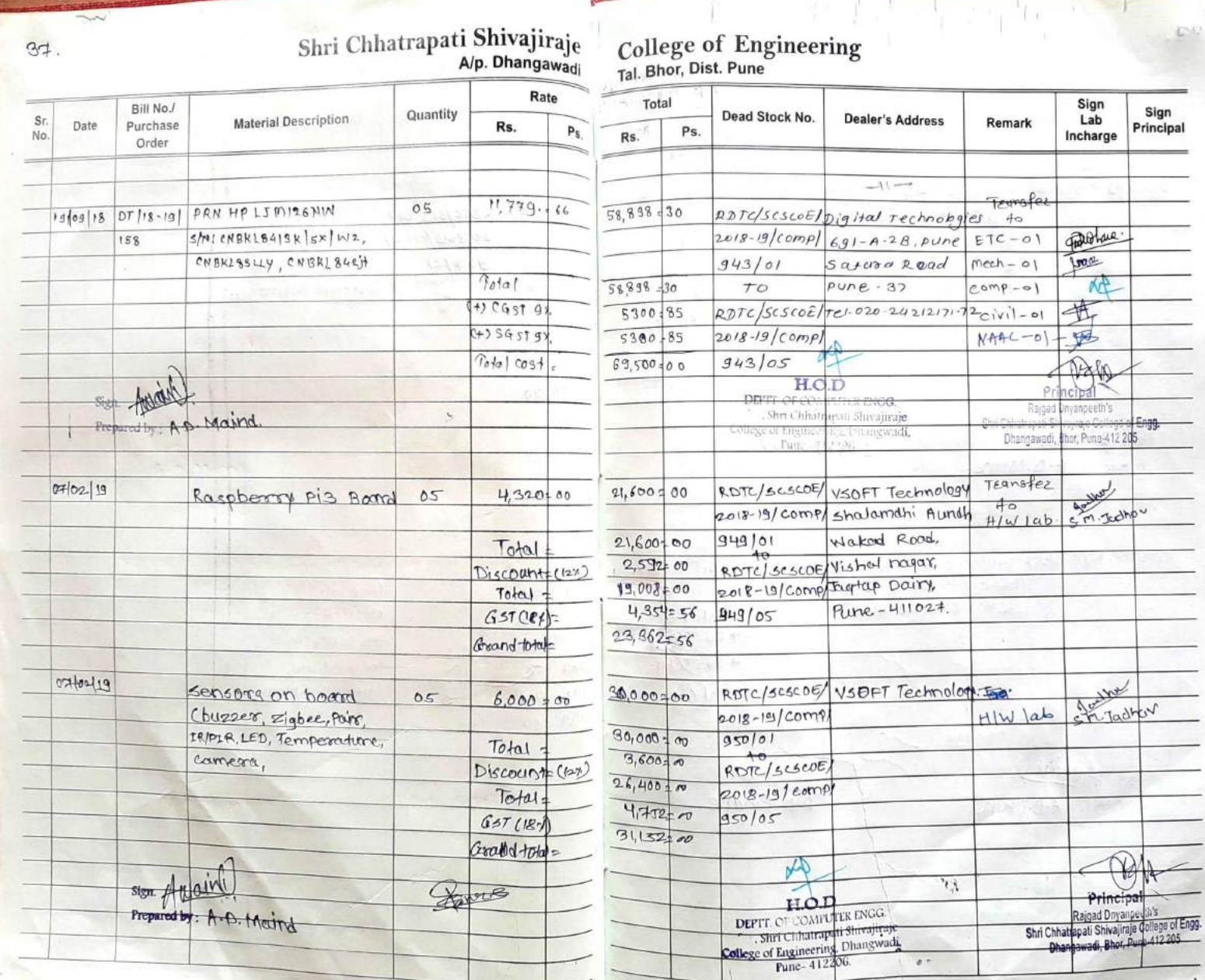

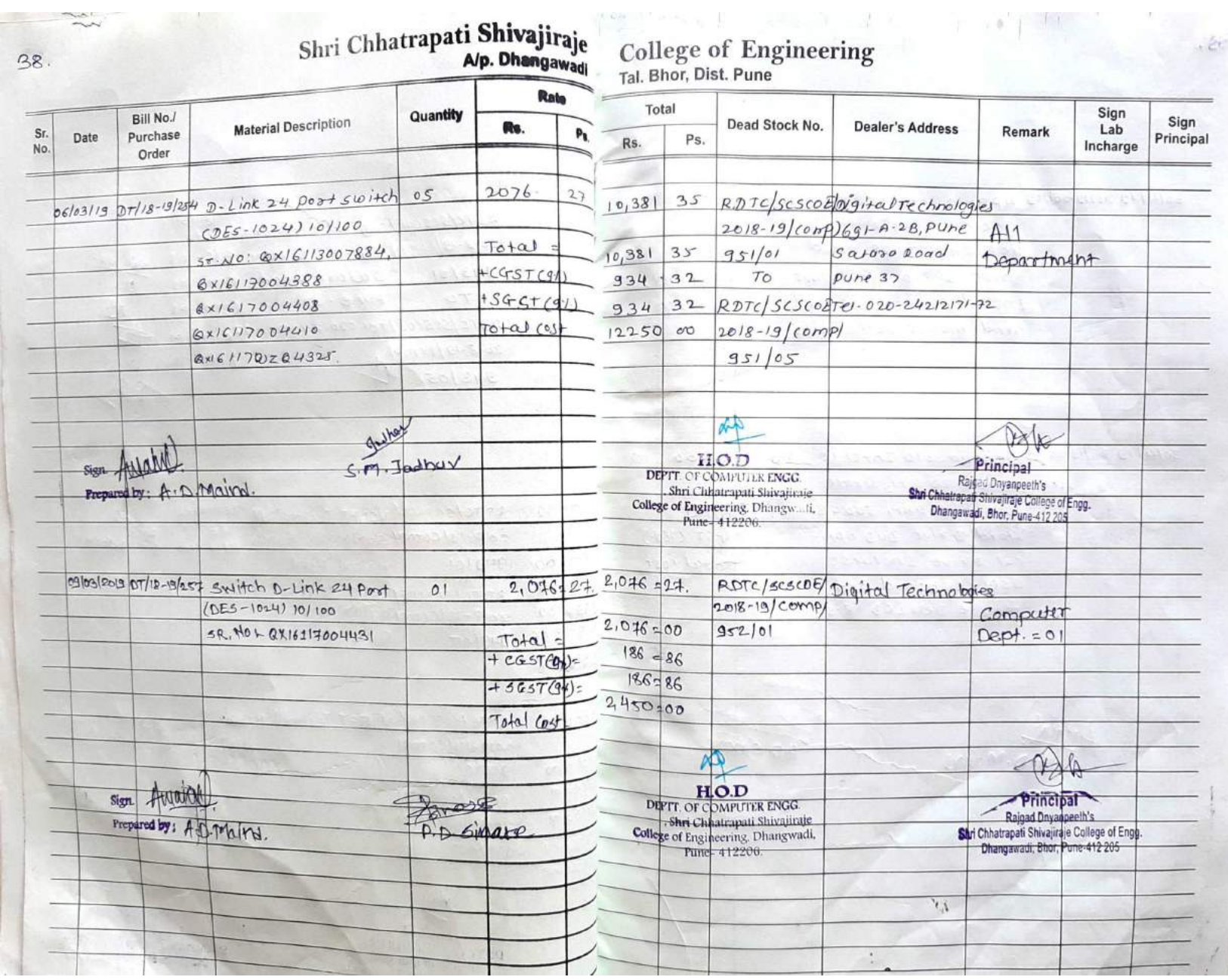

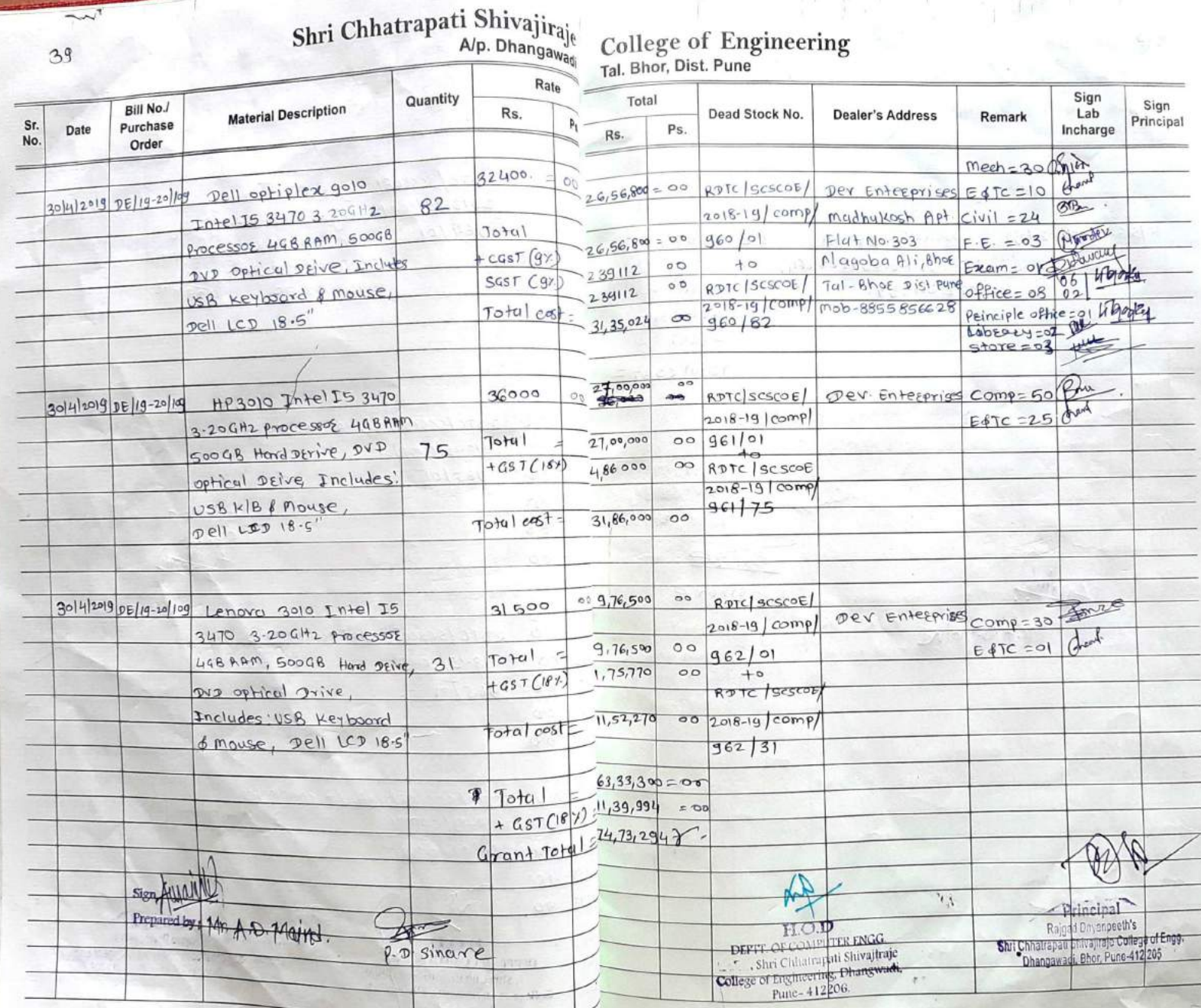

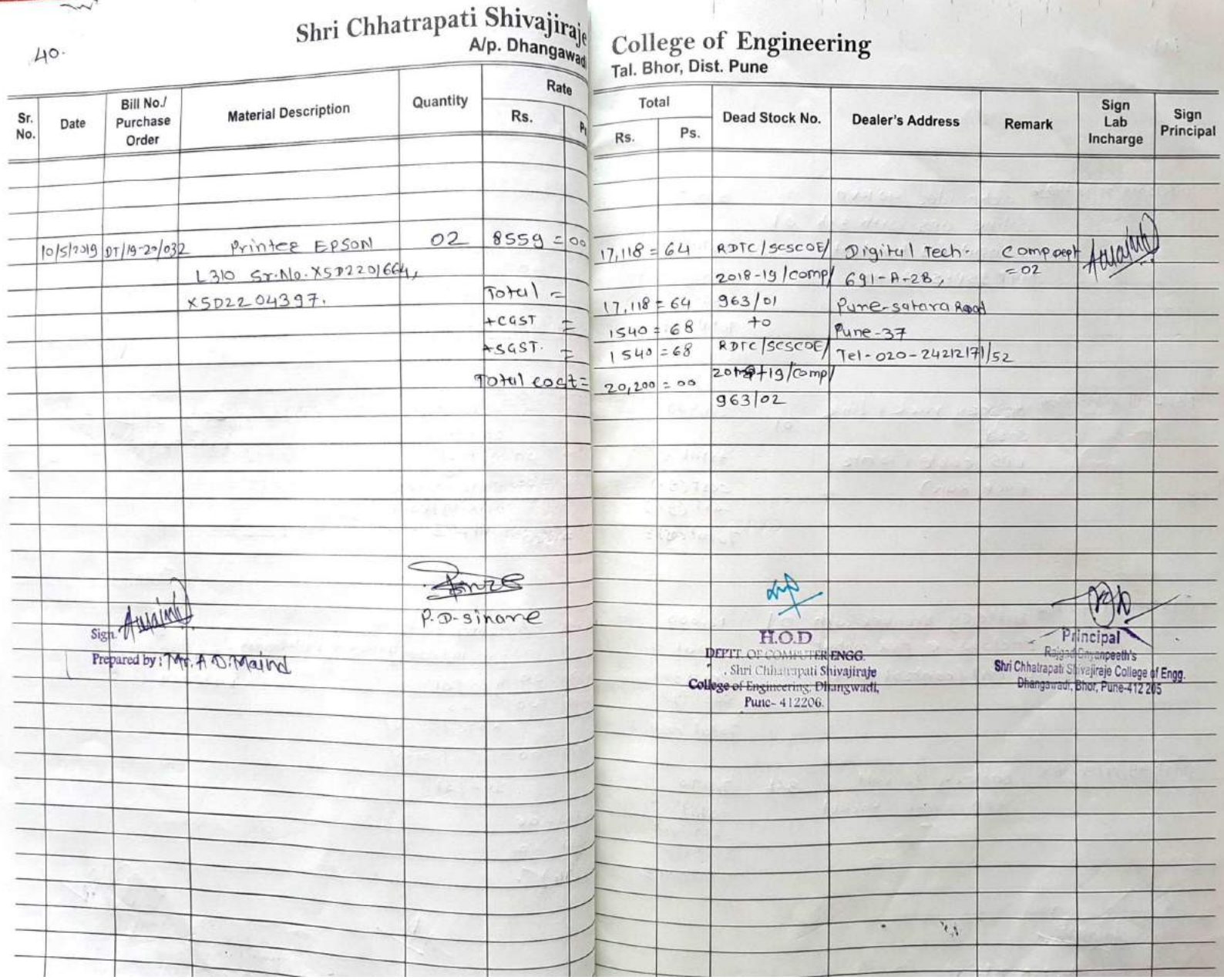

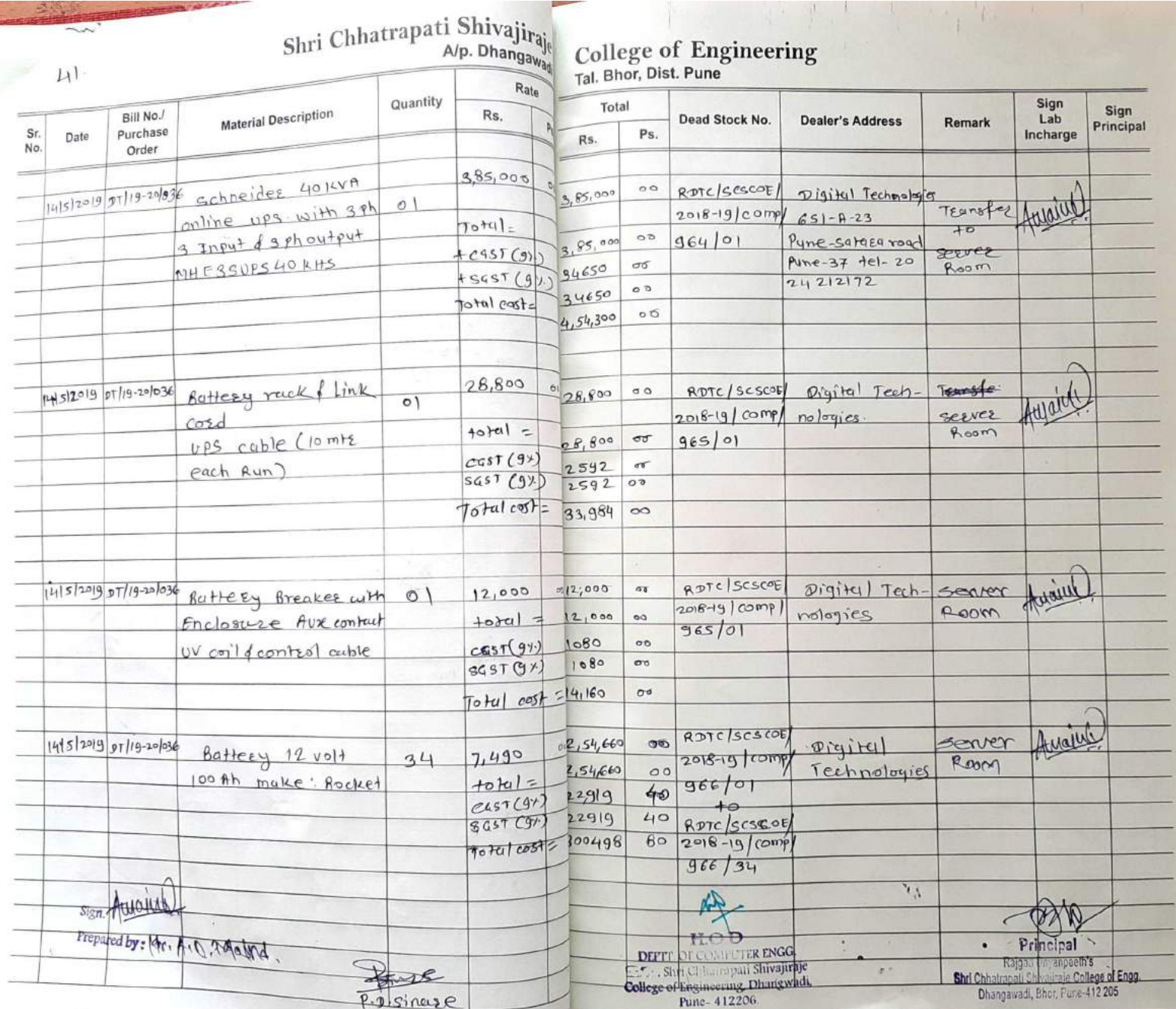

 $\overline{\mathbf{z}}_0$ 

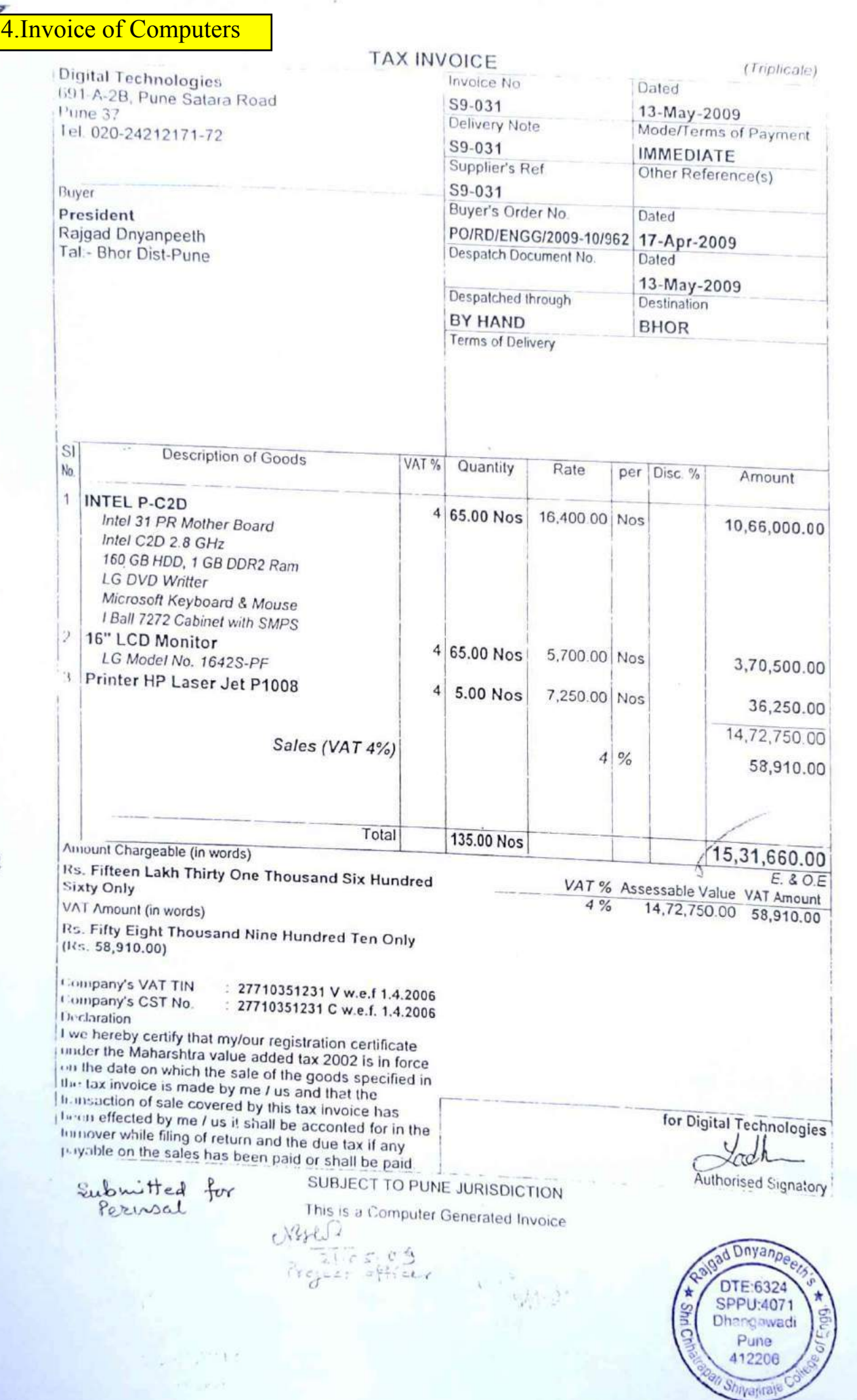

đ,

и,

 $\frac{1}{\sqrt{2\pi}}\sum_{i=1}^N\frac{1}{\sqrt{2\pi}}\left(\frac{1}{2}\sum_{i=1}^N\frac{1}{2}\sum_{i=1}^N\frac{1}{2}\right)$ 

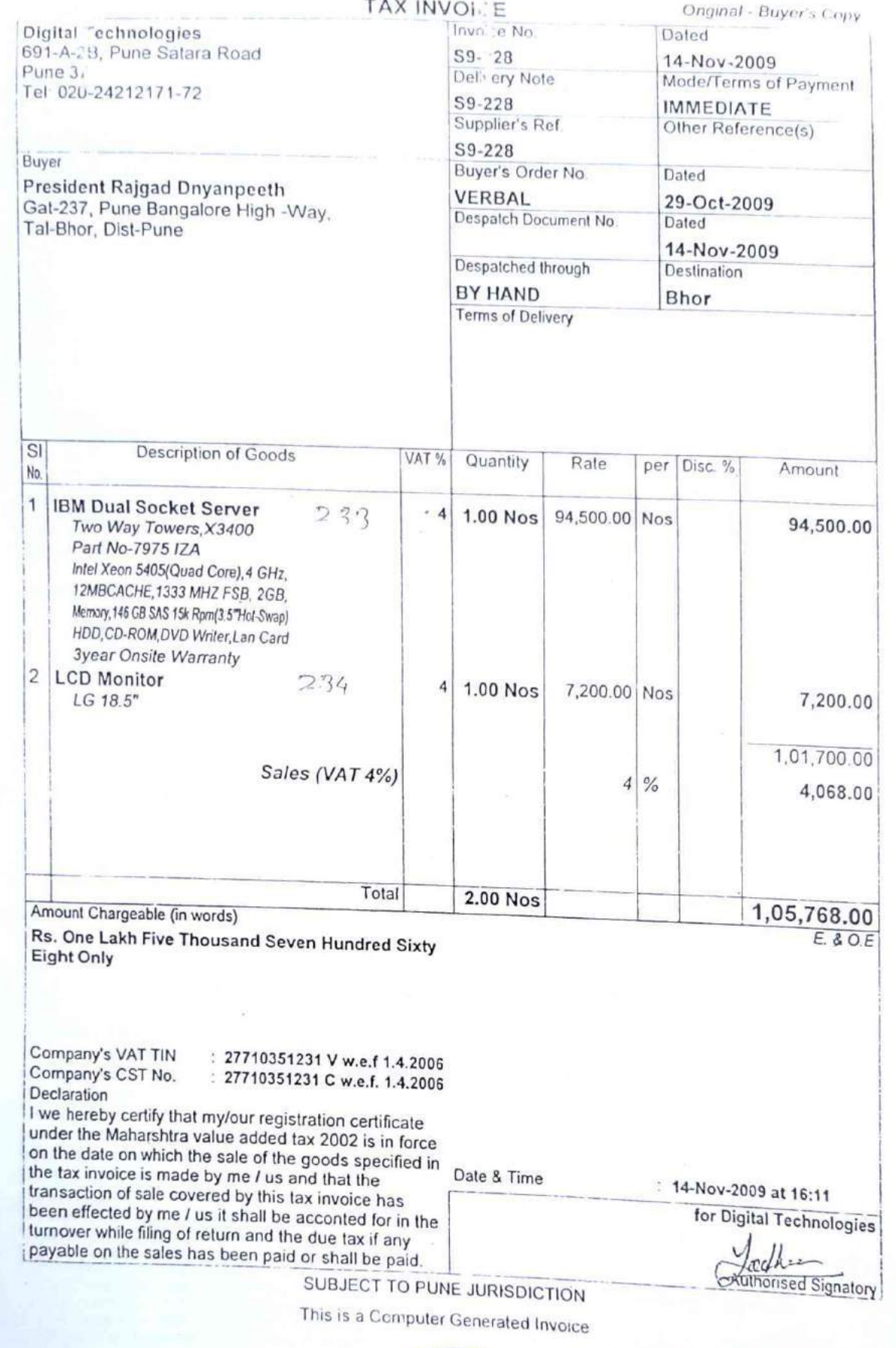

 $\bar{\phantom{a}}$ 

 $\ell$  )

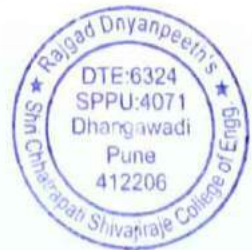

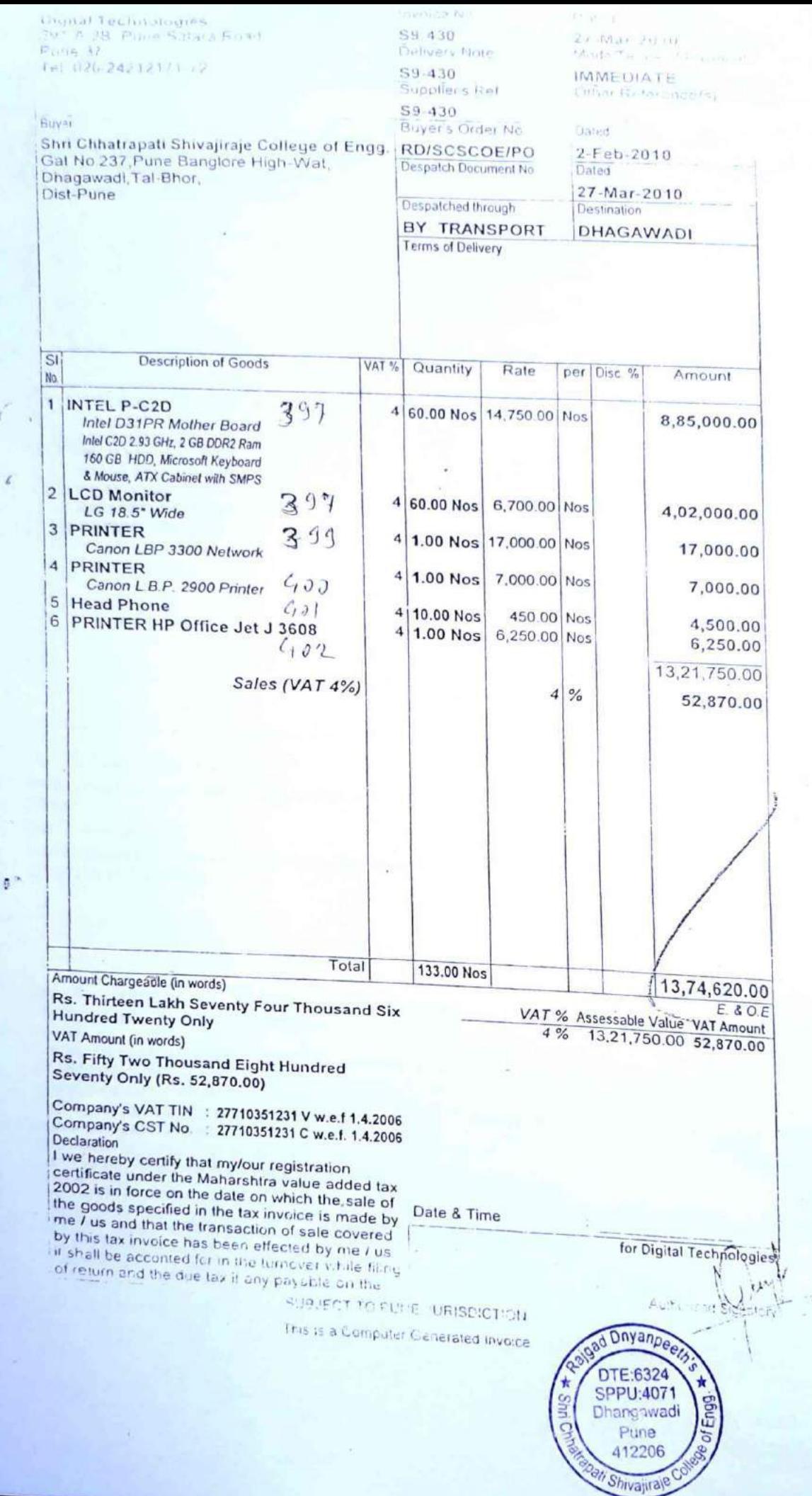

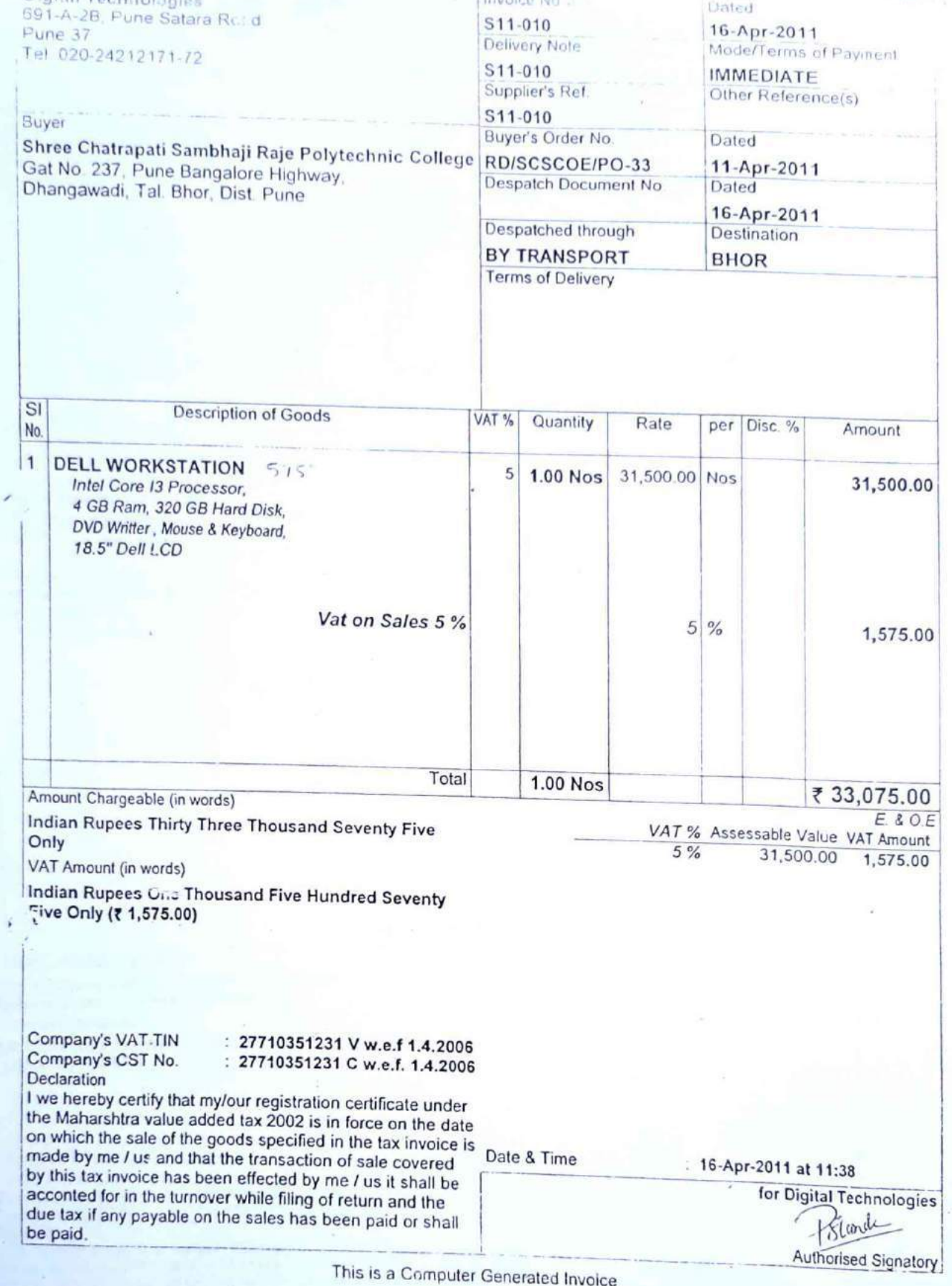

LIQUAL Le

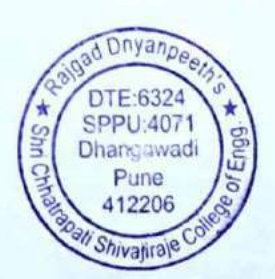

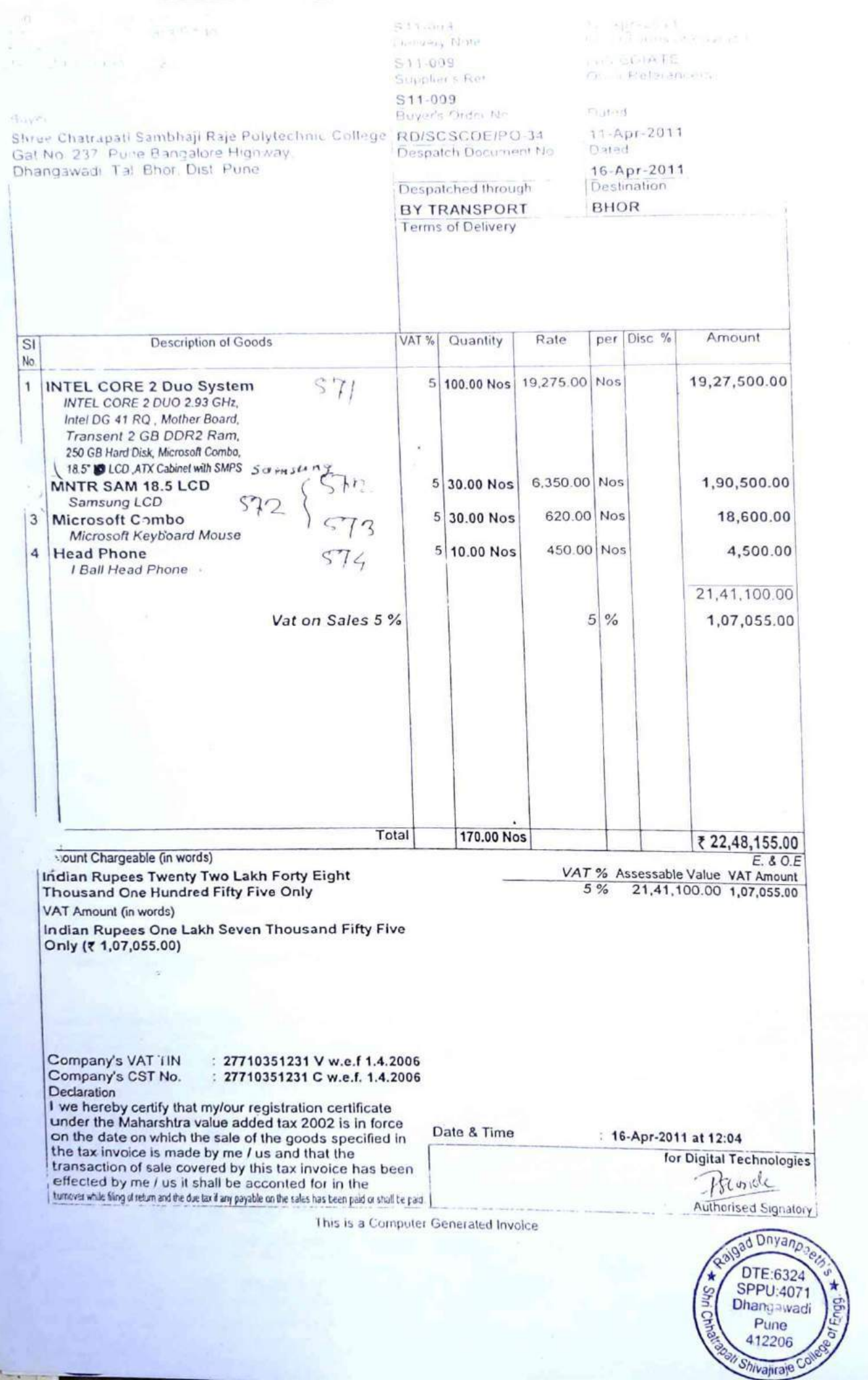

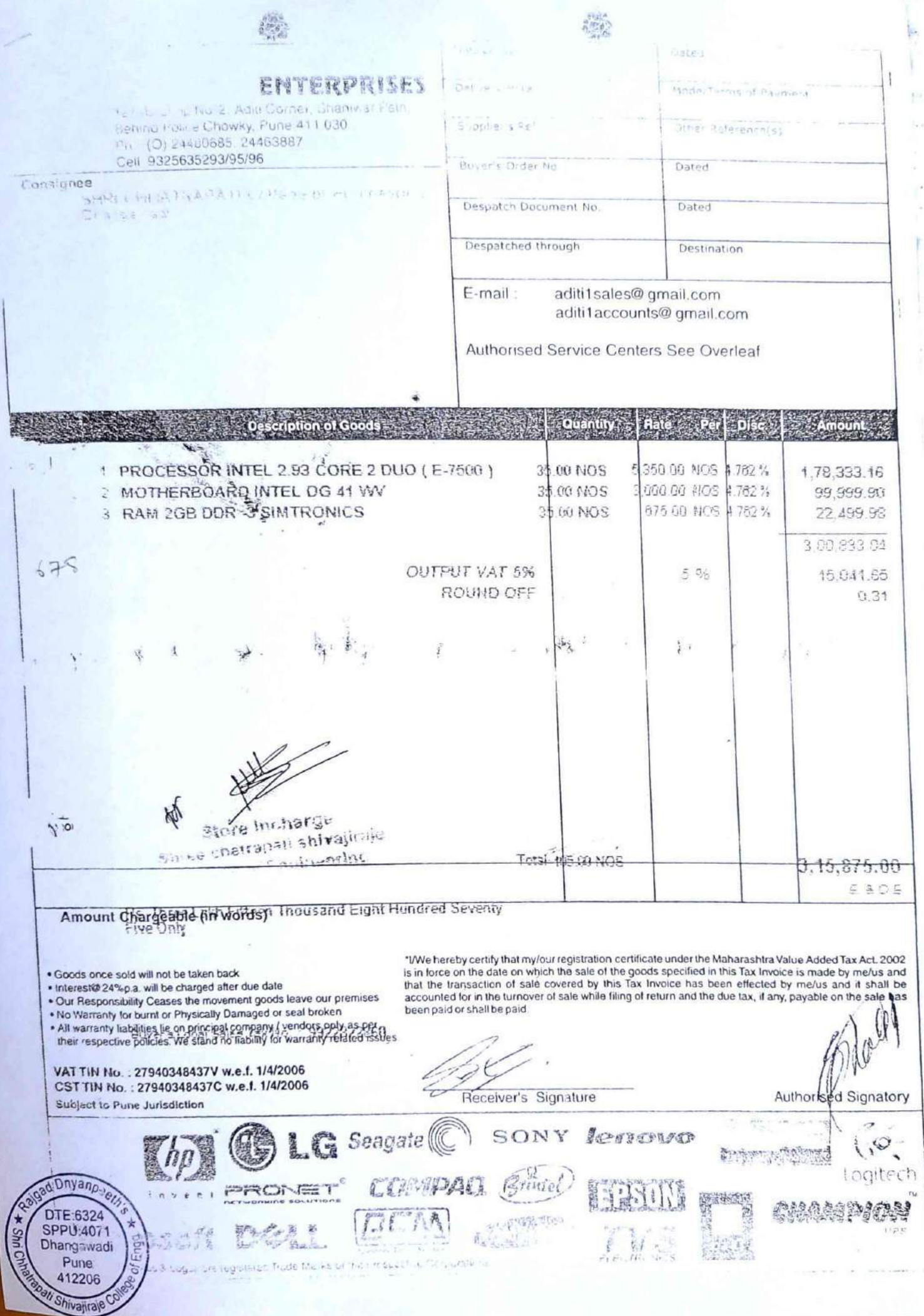

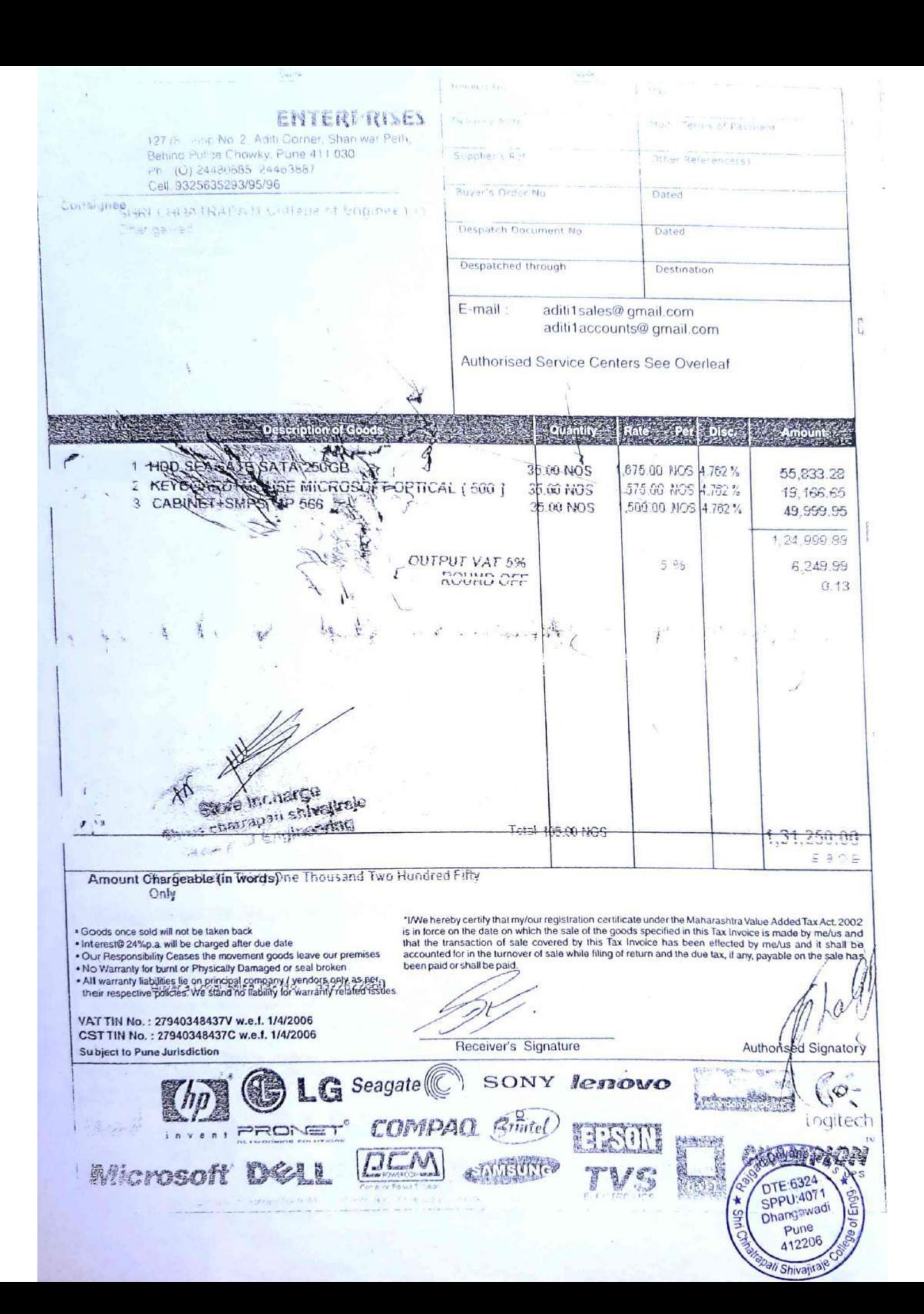

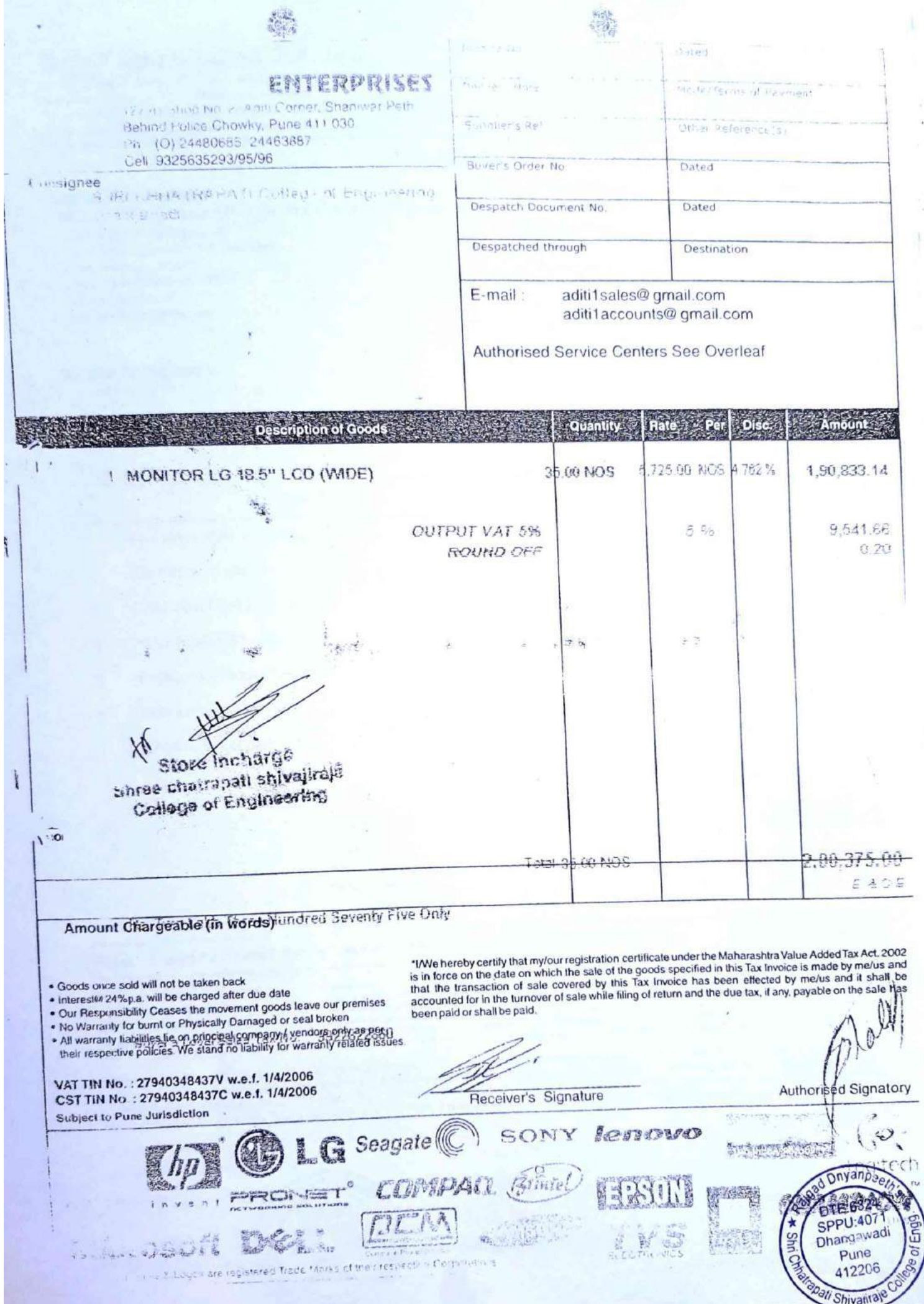

# Dab Technologies Pvt. Ltd.

B/102, "SARIFA SANGAM", S. No. 500/1, CTS No. 1967, Kasarwadi, Pune - 411034, Maharashtra [INDIA] Tel: +91 9922 554728, +91 9822 839050, +91 8275 466498/499/500 Email: sales@dabtpl.com, support@dabtpl.com

## **TAX INVOICE**

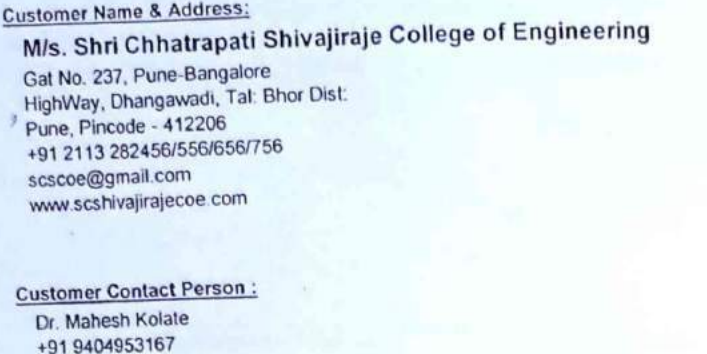

**Invoice Number Invoice Date & Time Payment Terms** Due Date Delivery Mode DC No. & Date **Sales Executive** Payment Mode Cheque/DD Number Cheque/DD Date Cheque/DD Amount Bank A/C **Bank Name** 

### **DABKVA1112062**

TURDY

 $\overline{0}$ 

 $\overline{0}$ 

26-Sep-2011 15:29:36 **Against Delivery** 26-Sep-2011 **Customer End** DABKDC2011062/26-09-2011 **NDD** Cheque\*

ORIGINAL COPY

**SOLUTIONS** 

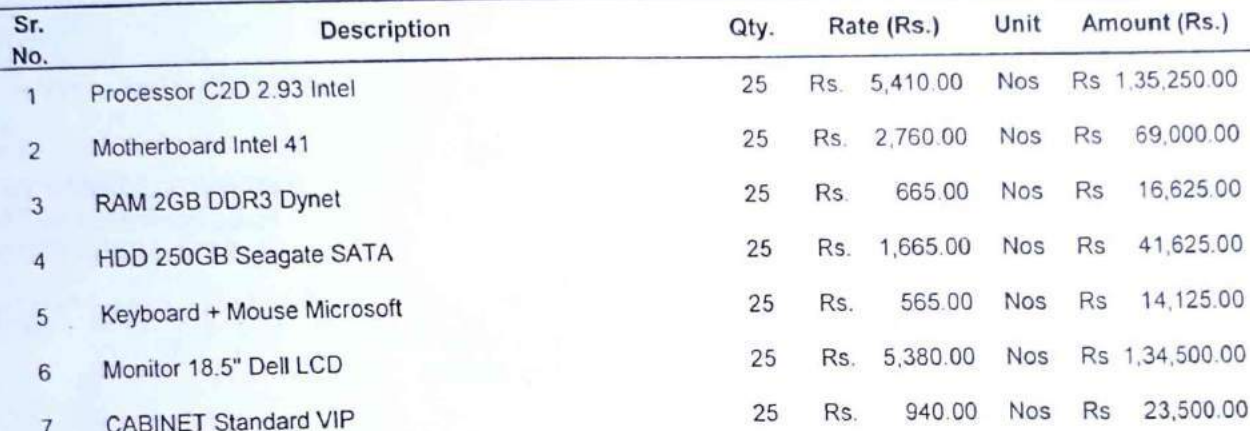

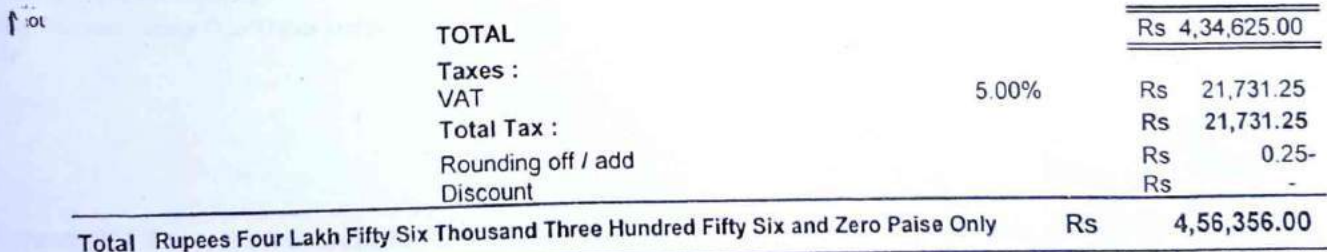

**Errors & Omissions Excepted** 

**Company's Registration Details:** MVAT TIN: 27240846529V CSI IIN : 27240846529C Sum=1IN : AOKPD5258BST001 **AOKPO52588** PAN

VWe hereby certify that myfour registration certificate under the Maharashtra Value Added Tax ACT, 2002 is in force on the date on which the sale of the goods specified in this "Tax Invoice" is made by melus and that the transaction of sale coverd by this "Tax Invoice" has been effected by melus. And it shall be accounted for in the furnover of sales while filling of return and the due tax, if any, payable on the sale has been paid or shall be paid. We declare that this invoice shows the actual price of the goods described and that all particulars are tru and correct. Please satisfy ourself of material delivered, disputes if any should be brought to our notice within 24 hours of the acceptance of the above and the goods once sold will be taken back.

CALL LAKIN GOE

\* Terms & Conditions: (1) Goods once sold will not be taken back, (2) Our responsibility cease the moment goods leave out premises, (3) Device Warranty: i) all principal company goods are supported by ASP, ii) No warranty / Claim for Physical Damage, Burnt goods, Short shipment or Accessories; (4) Interest: Interest @ 24 % p.a. will be charged after due date; (5) Ownership : Ownership of item invoiced will only transfer after receipt of full payment; (6) Make your cheque: D.D. in favour of -Dab Technologies PVI. Ltd." Payable at Pune & also mention invoice number(s) & Date on the reverse side of the cheque/D.D. (7) Jurisdiction : Jurisdiction Pune Court Only

www.debtpt.com

**Receiver's Details:** 

Signature with Full Namé :

Designation

Parts.

Ref.:

Page 1 of 1

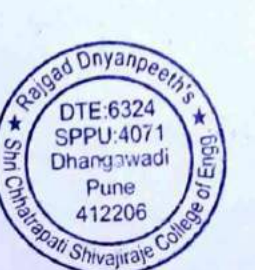

Declaration:

For Dab Technologies Pvt. Ltd.

Authorities Signatory

# Dab Technologies Pvt. Ltd.

B/102, "SARITA SANGAM", S. No. 500/1, CTS No. 1967, Kasarwadi, Pune - 411034, Maharashtra [INDIA] Tel: +91 9922 554728, +91 9822 839050, +91 8275 466498/499/500 Email: sales@dabtpl.com, support@dabtpl.com

## **TAX INVOICE**

### **Customer Name & Address:**

M/s. Shri Chhatrapati Shivajiraje College of Engineering Gat No. 237, Pune-Bangalore HighWay, Dhangawadi, Tal: Bhor Dist. Pune, Pincode - 412206 +91 2113 282456/556/656/756 scscoe@gmail.com www.scshivajirajecoe.com

**Customer Contact Person:** Dr. Mahesh Kolate +91 9404953167

### **Invoice Date & Time Payment Terms** Due Date Delivery Mode DC No. & Date **Sales Executive** Payment Mode Cheque/DD Number Cheque/DD Date Cheque/DD Amount **Bank A/C Bank Name**

**Invoice Number** 

## DABKVA1112062

 $\overline{0}$ 

 $\overline{0}$ 

26-Sep-2011 15:29:36 **Against Delivery** 26-Sep-2011 **Customer End** DABKDC2011062/26-09-2011 **NDD** Cheque\*

#### Ref.:

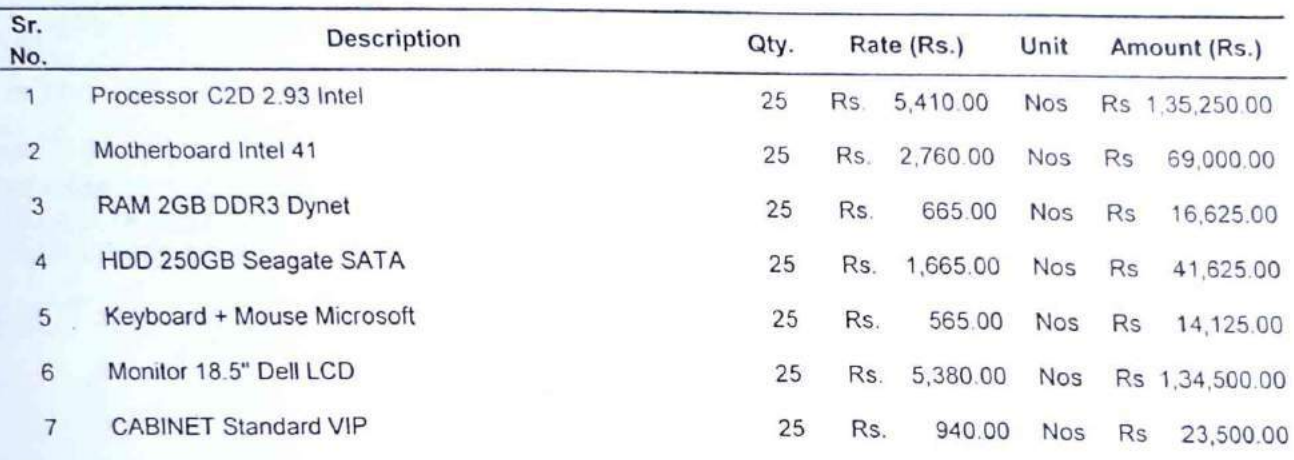

 $\int$   $\infty$ 

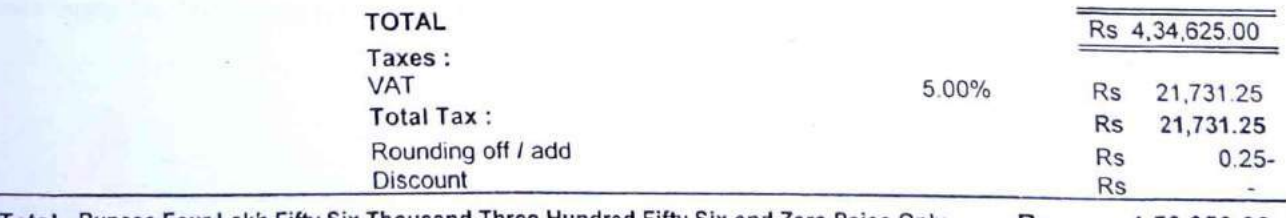

Total Rupees Four Lakh Fifty Six Thousand Three Hundred Fifty Six and Zero Paise Only Rs 4,56,356.00

**Errors & Omissions Excepted** 

**Company's Registration Details:** MVAT TIN : 27240846529V CSI IIN : 272408465290 Sun. IN : AOKPD5258BST001 **PAN** AOKPD52588

I/We hereby certify that mylour registration certificate under the Maharashtra Value Added Tax ACT, 2002 is in force on the date on which the sale of the goods specified in this "Tax invoice" is made by me/us and that the transaction of sale coverd by this "Tax Invoice" has been exit with the goods specified in this "Tax Invoice" has been paid or shall be accounted for We deciare that this invoice shows the actual price of the goods described and that all particulars are tru and correct. Please salisfy ourself of material delivered, disputes if any should be brought to our notice within 24 hours of the acceptance of the above and the goods once sold will be taken back

\* Terms & Conditions: (1) Goods once sold will not be taken back, (2) Our responsibility cease the moment goods leave out premises, (3) Device Warranty: i) all principal company goods are supported by ASP, ii) No warranty / Claim for Physical Damage, Burnt goods, Short shipment or Accessories, (4) Interest : Interest @ 24 % p.a. will be charged after due date; (5) Ownership : Ownership of item invoiced will only transfer after receipt of full payment; (6) Make your cheque/D.D. in favour of - Dab Technologies Pvt. Ltd." Payable at Pune & also mention invoice number(s) & Date on the reverse side of the cheque/D.D. (7) Jurisdiction : Junsdiction Pune Court Only.

3.7% (10):19 A.M. 花式柱

www.debrol.com

#### **Receiver's Details:**

Signalisre with Full Namé :

#### Designation

**Garta**)

Page 1 of 1

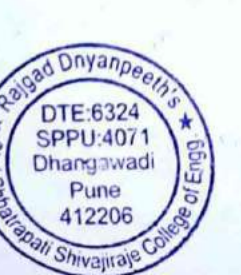

Эm

Declaration:

For Dab Technologies Pvt. Ltd.

Authorities Signatory

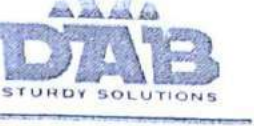

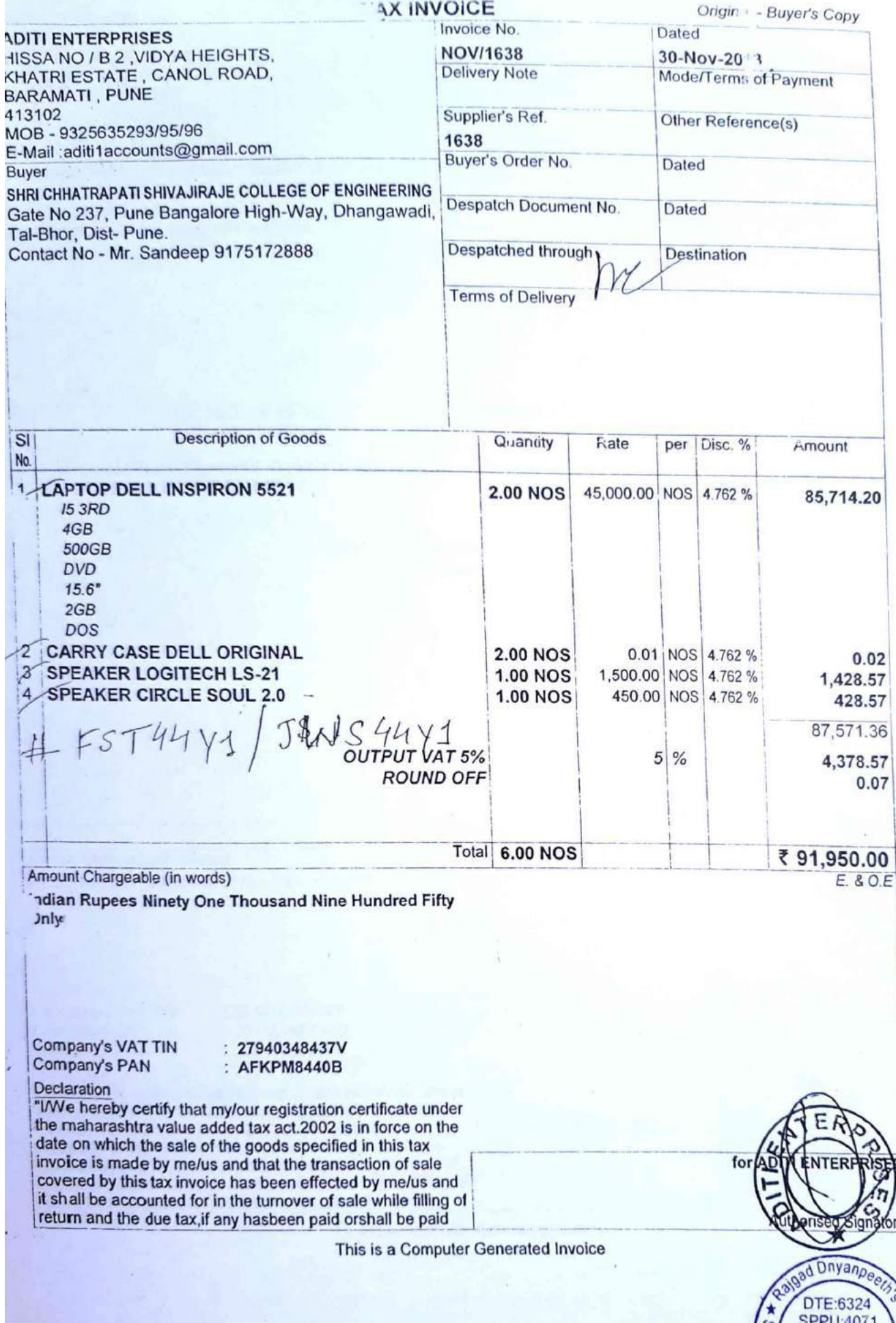

ry. SPPU:4071<br>Dhangawadi<br>Pune<br>412206 Enaq Mri Chi Shivajiraje

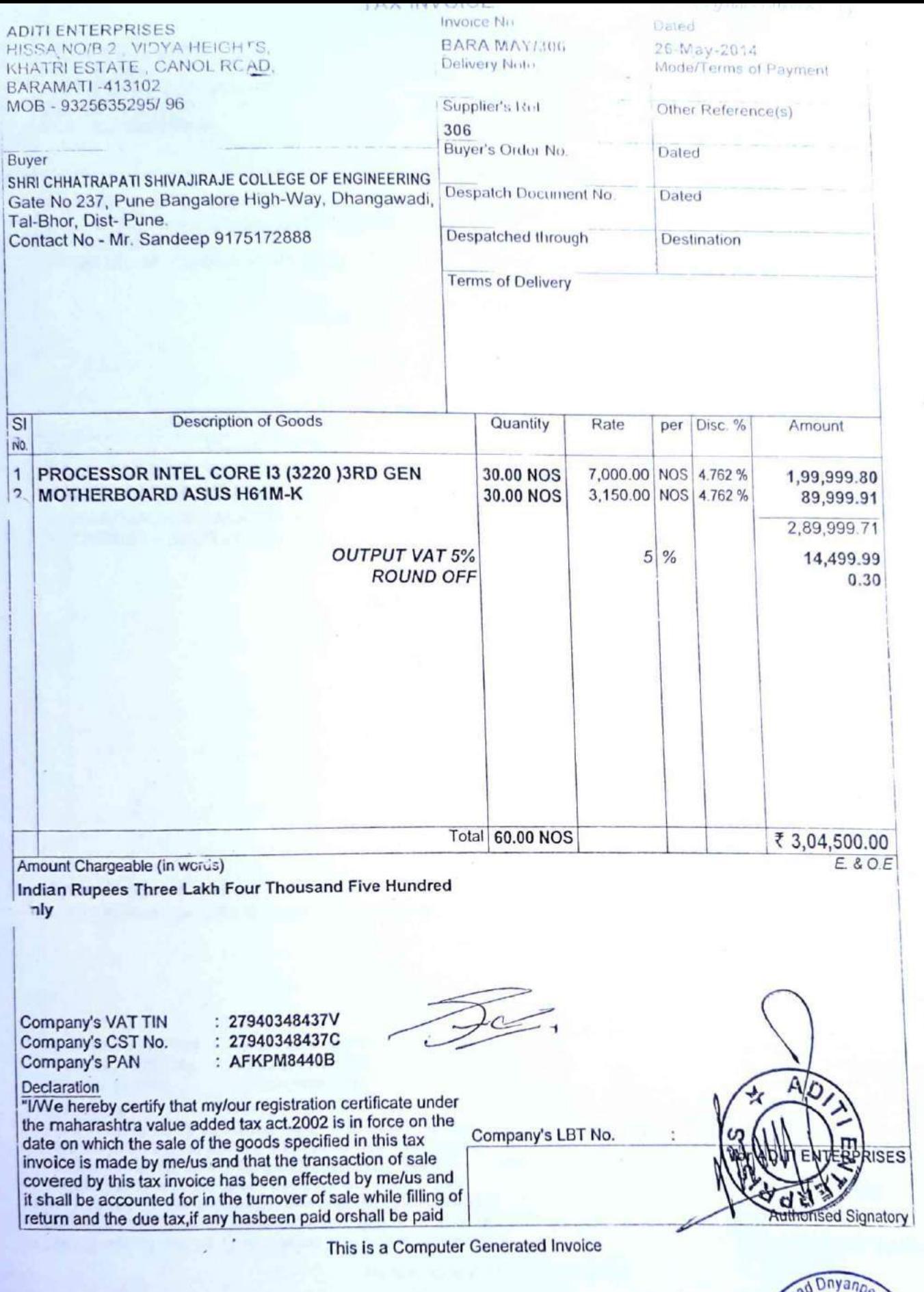

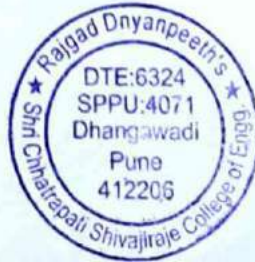

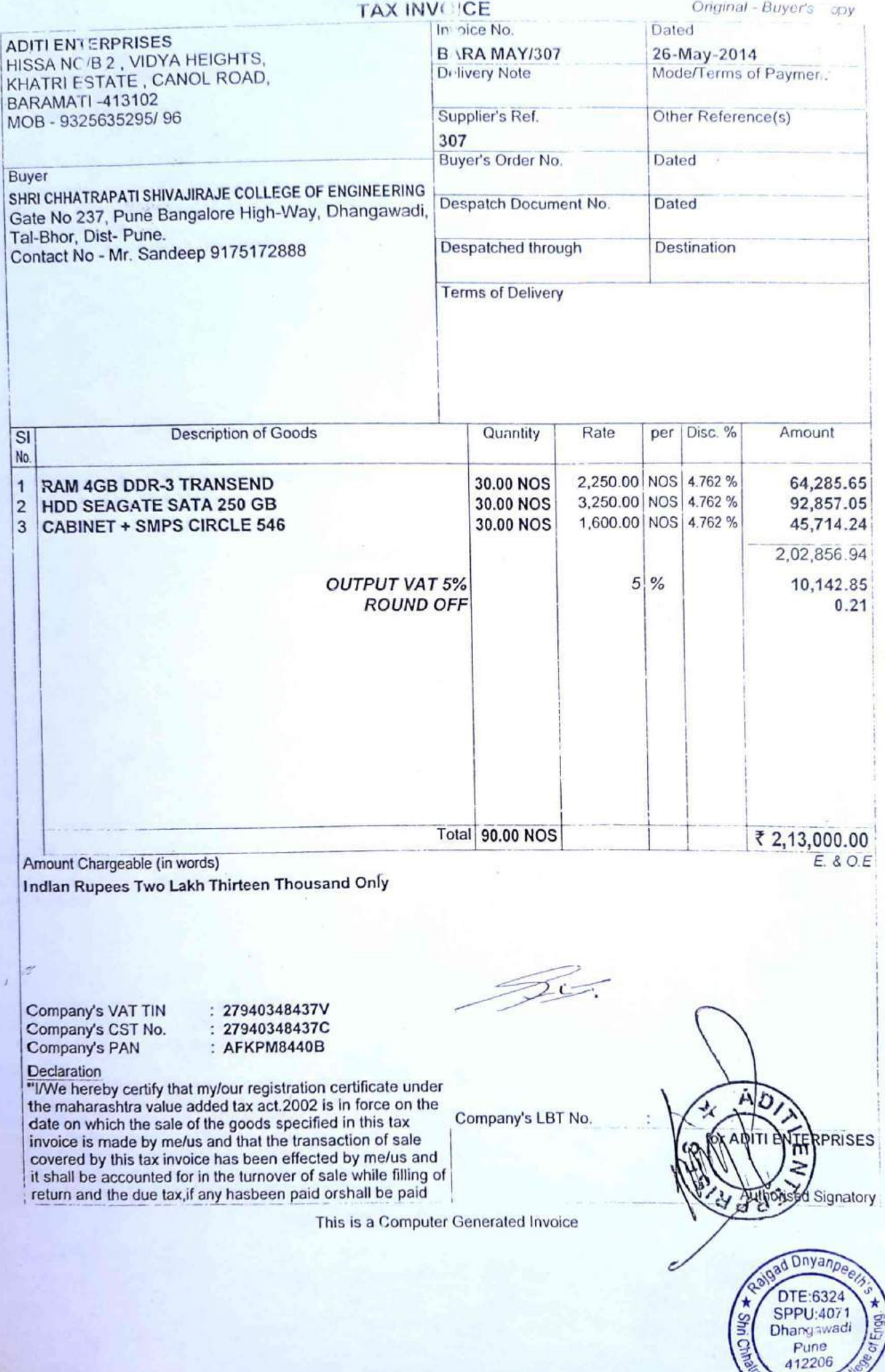

vanraje

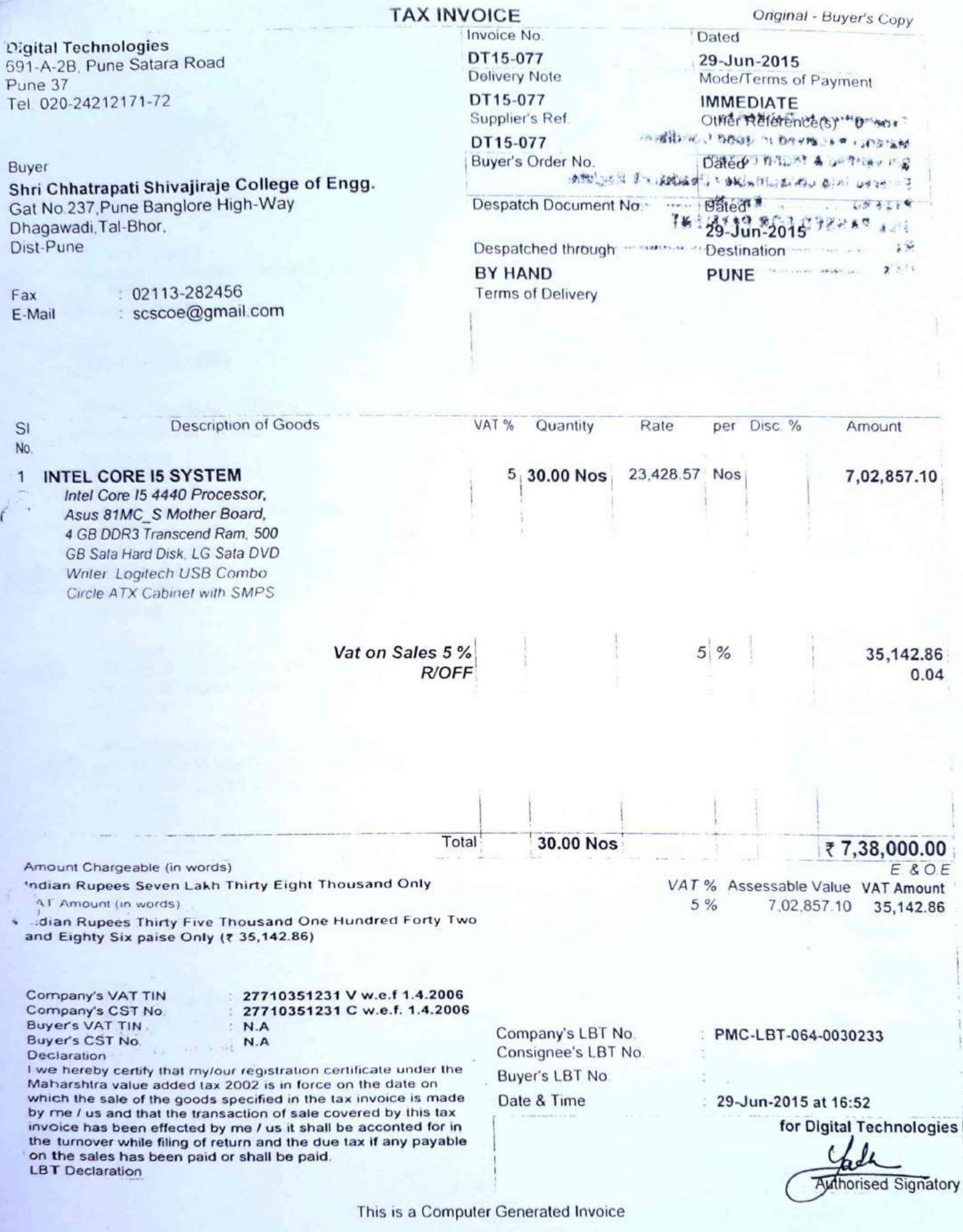

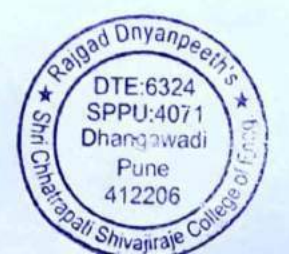

TAX Invoice

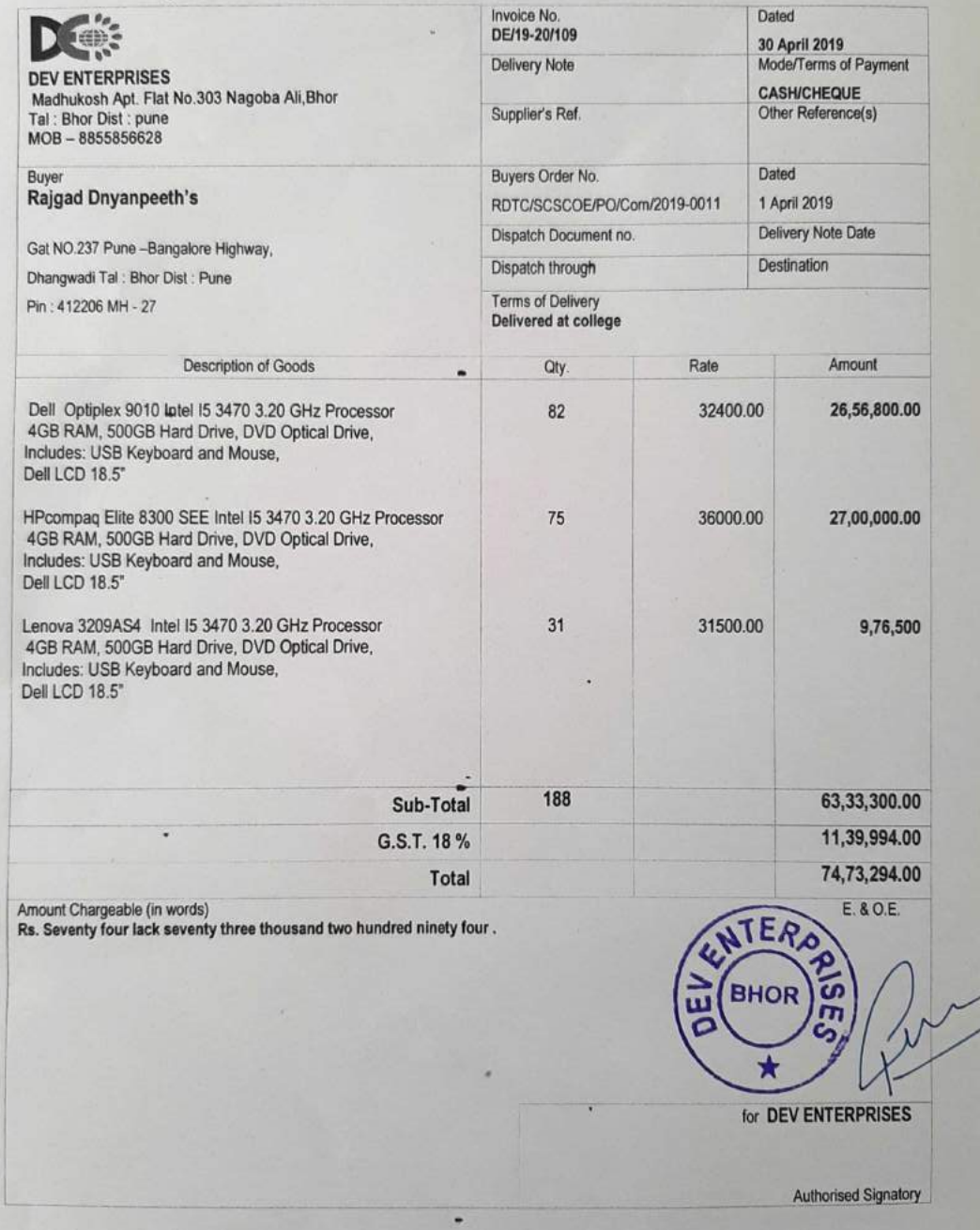

Rajgad Dnyanpeeth's Shri Chhatrapati Shivajiraje College of Engineering Approved by AICTE, New Delhi, Recognized by Govt. of Maharashtra and Affiliated to Savitribai Phule

Pune University, Pune (ID. PU/PN/Engg./376/2009), DTE CODE: EN3624

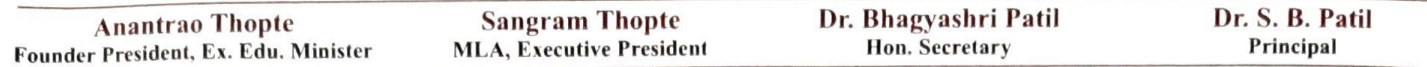

Date: 25/06/2019

Since - 1972

To

The Coordinator,

NAAC, Bangaluru.

Subject: Student computer ratio

Reference: 4.3.2 Student – Computer Ratio (2018 -2019)

Dear Sir/Madam,

We have total 517 PCs in working condition. Whereas 60 PCs are transferred to SCSP, Bhor, Pune, 71 PCs write-off from dead stock and remaining 79 PCs issued to office and faculty members for administrative purpose. Now total 307 PCs are exclusively available for students.

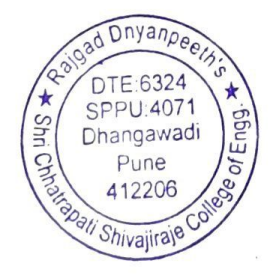

Dr. S. B. Patil

Principal Rajgad Dnyanpeeth's Shri Chhatrapati Shivajiraje College of Engg., Dhangawadi, Pune-412206

# 5. Photographs of Computer Lab

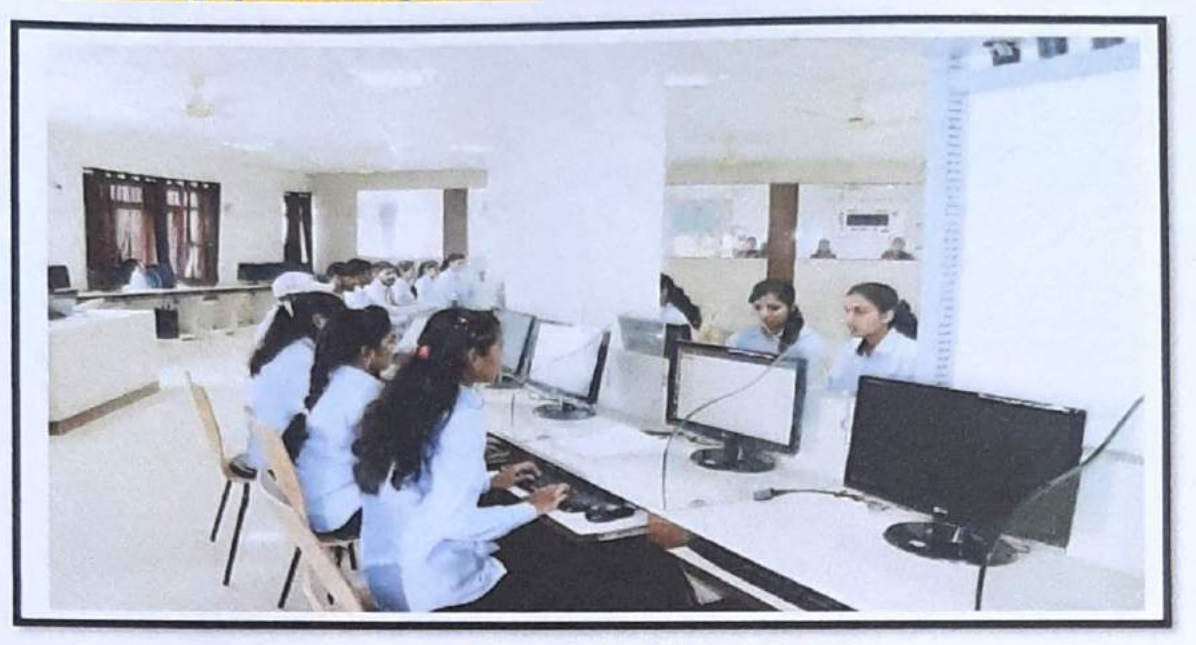

**Computer Centre** 

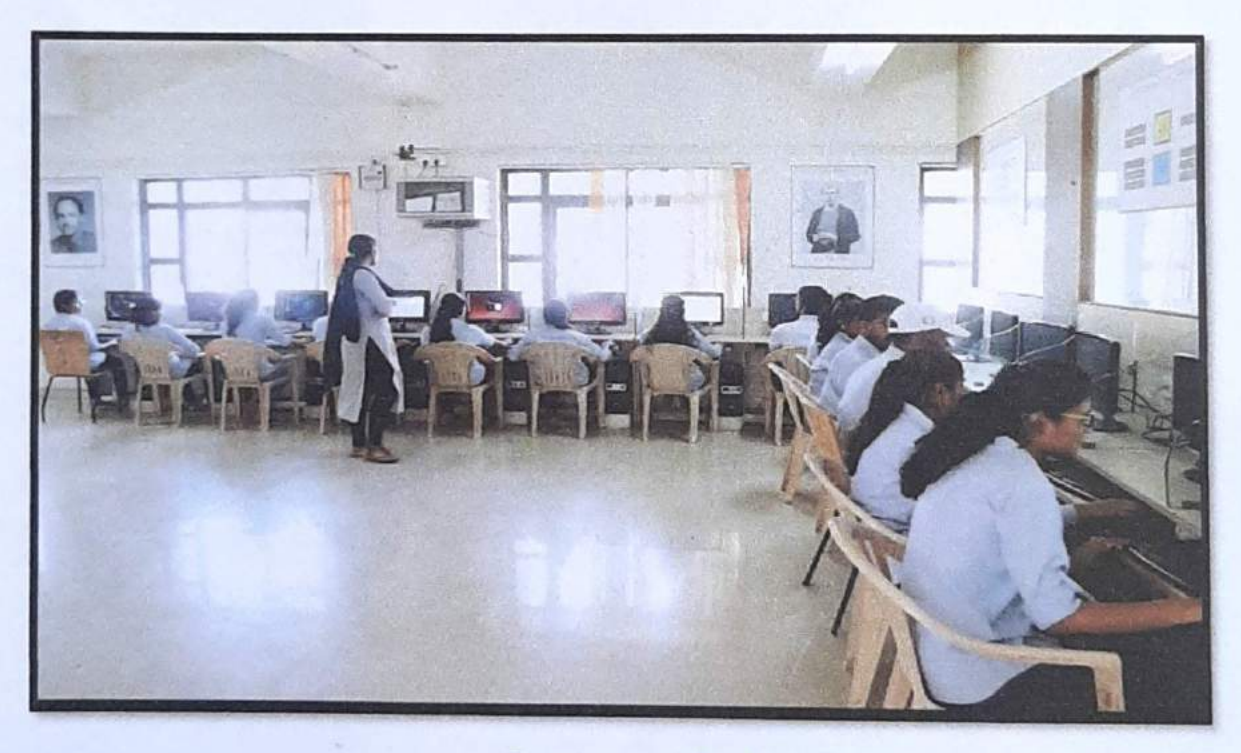

**Language Lab** 

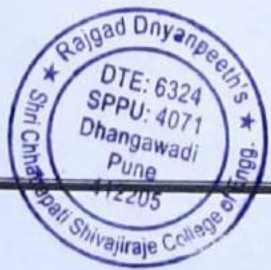